# **KAIST EE 209: Programming Structures for EE**

This reference sheet assumes that Emacs is configured using the .emacs file provided to EE 209 students.

To type "Ctrl-*somechar*" (for any character *somechar*), type the *somechar* key while holding down the Ctrl key. To type "Esc *somechar*" (for any character *somechar*), type the Esc key followed by the *somechar* key. Typing "Alt- *somechar* " has the same effect as typing "Esc *somechar*".

In Emacs all work is accomplished by calling functions. To call a function, type "Esc x *function*".

Many functions are bound to keystrokes.

Commonly used functions are in **boldace**.

#### **Moving the Point**

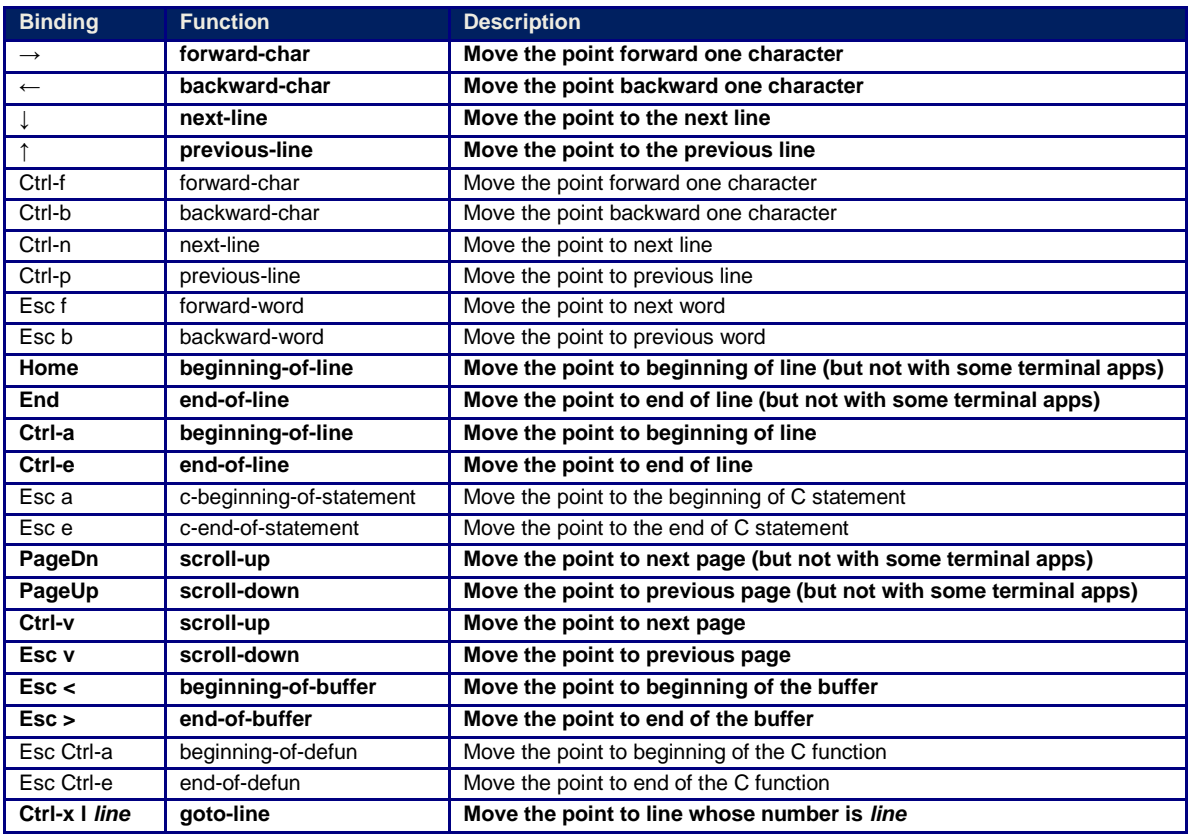

#### **Inserting and Deleting**

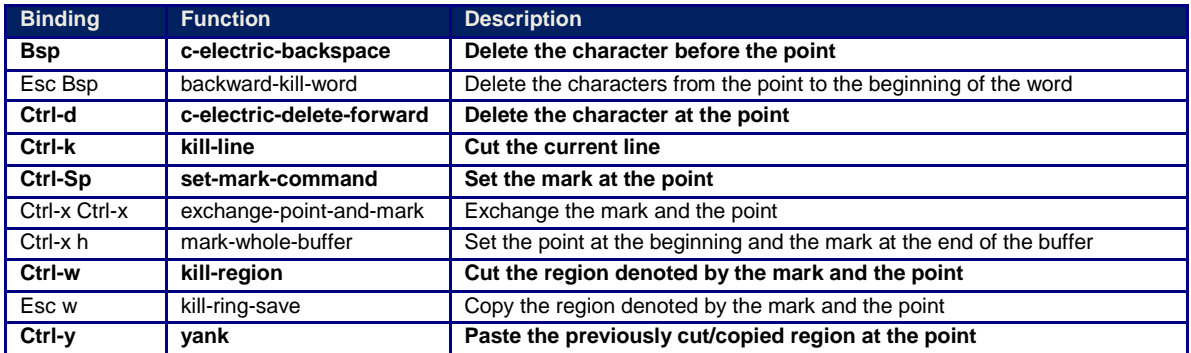

**Saving and Exiting**

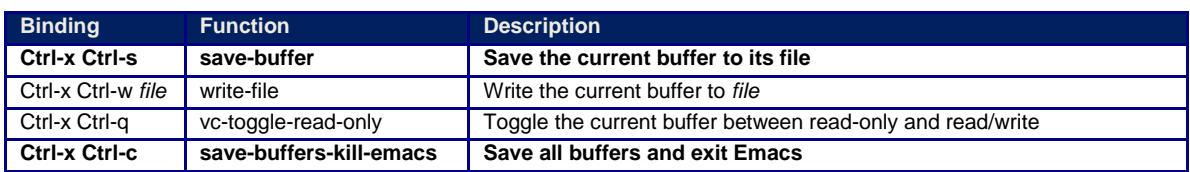

#### **Indenting**

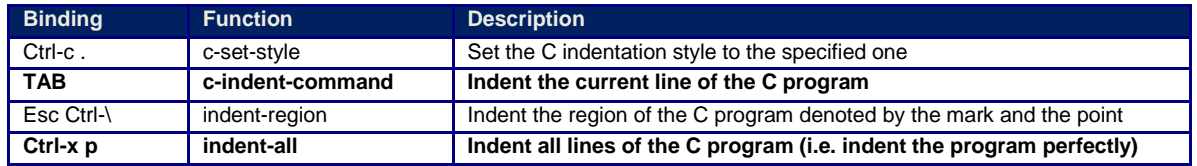

# **Searching and Replacing**

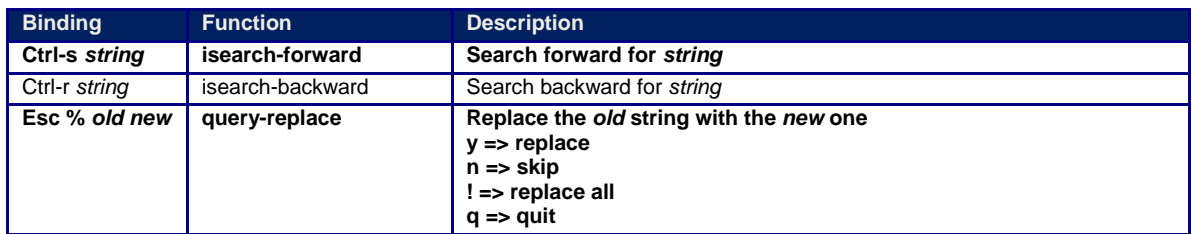

# **Managing Windows and Buffers**

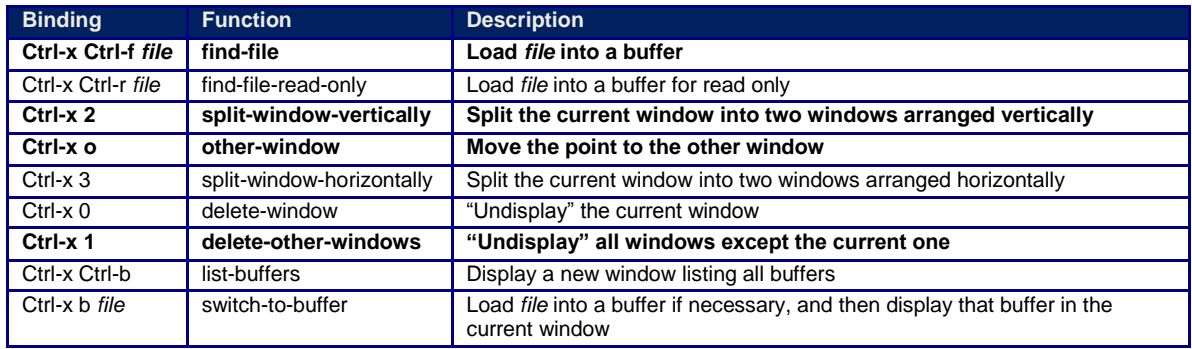

# **Building and Debugging**

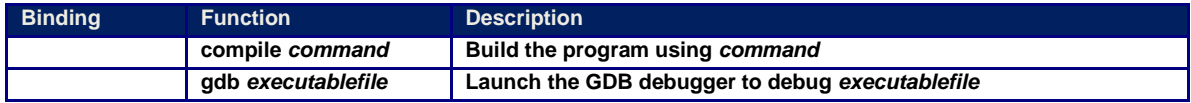

### **Miscellaneous**

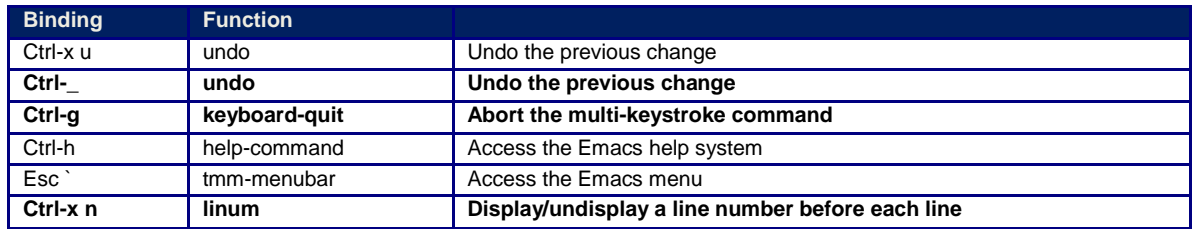

Original Copyright © 2009 by Robert M. Dondero, Jr. Modified by Hansung Leem